## DonorPerfect Version 4.6 Schedule

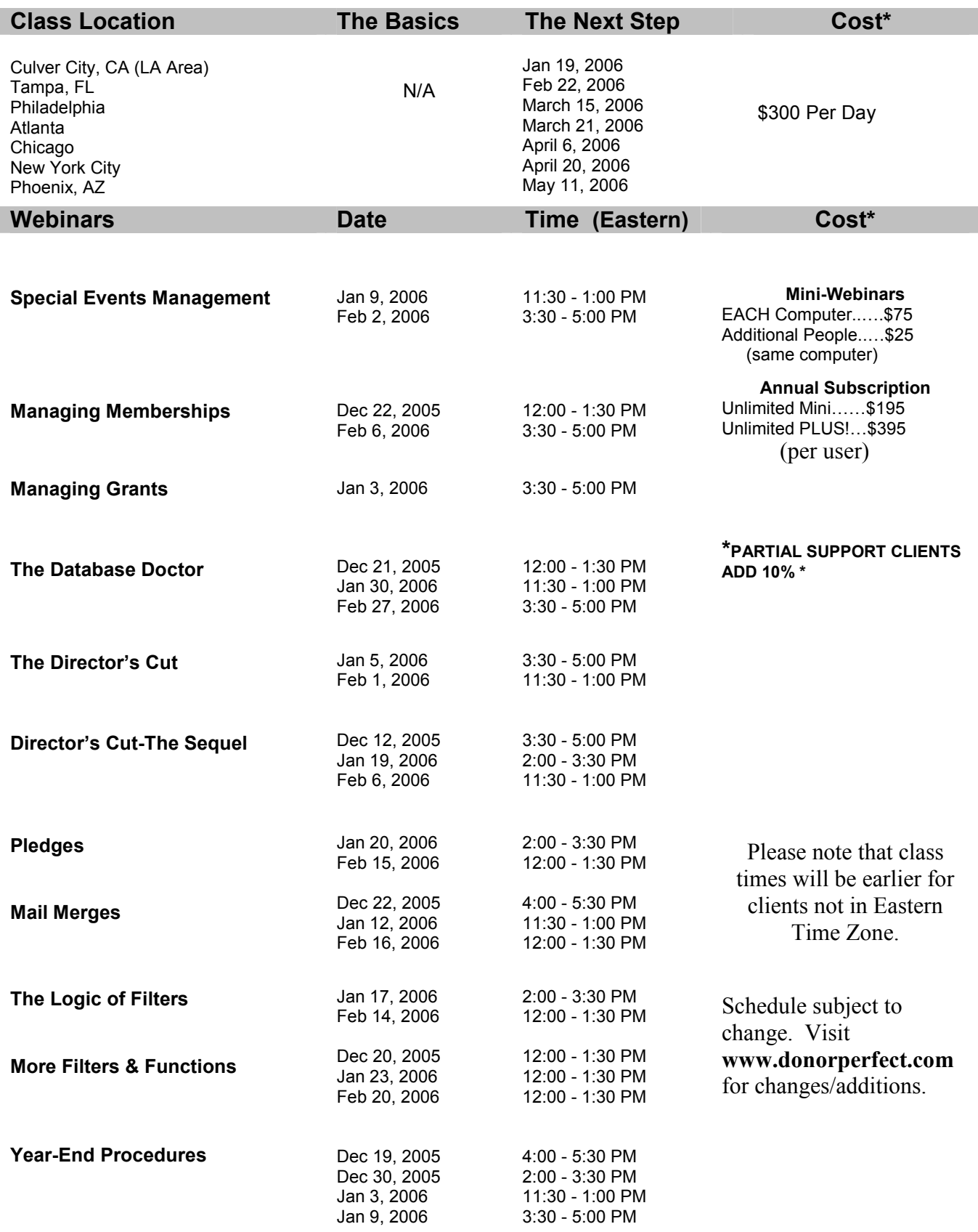

## - Training Enrollment Form -

## **Customer Information**

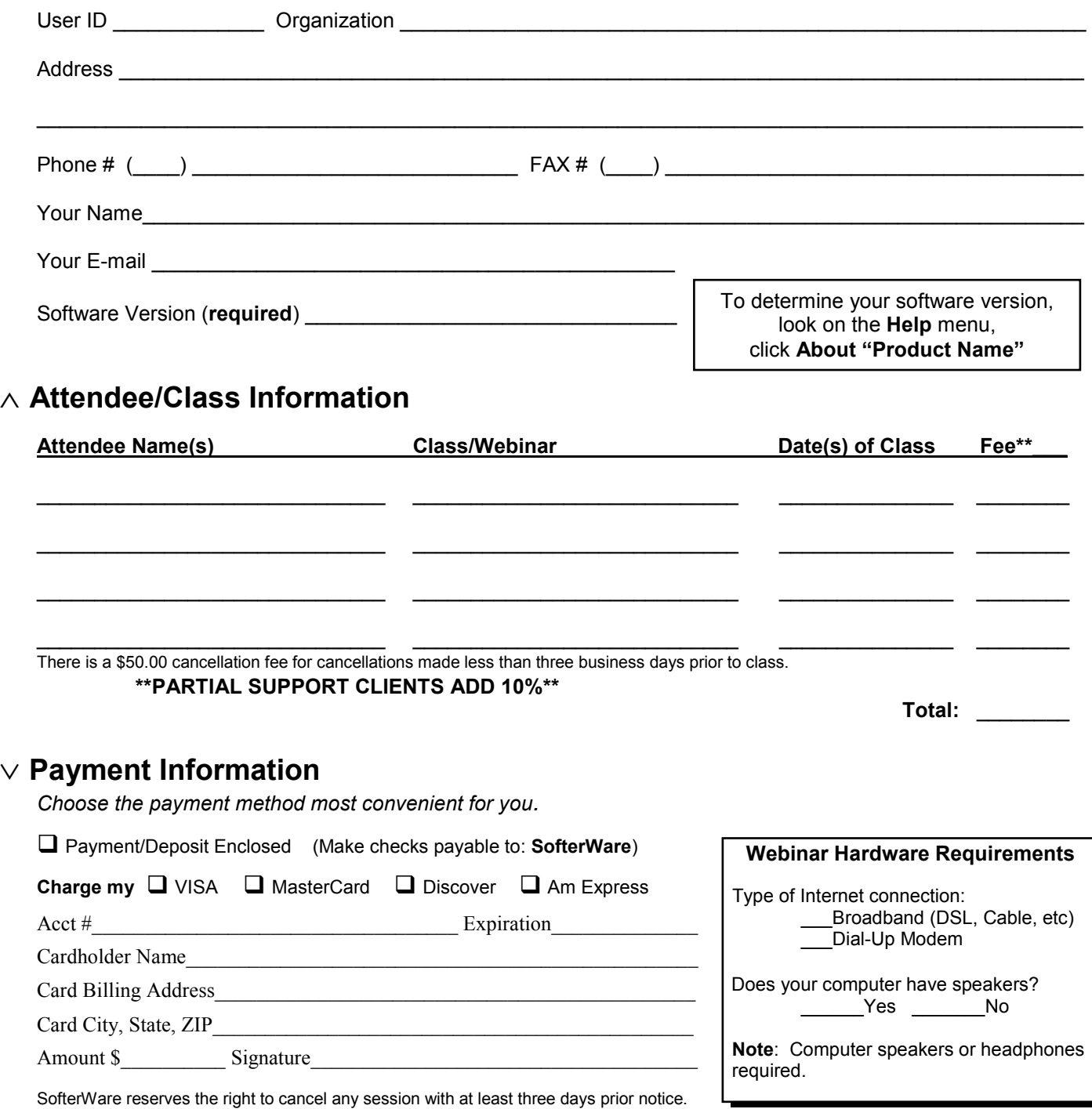

## ⇔ **Three Ways to Register:**

**Online**: *www.softerware.com*, click on product name, then Services

**Fax**: (215) 648-4412

**Mail**: Send enrollment form and payment to the address below.

**Questions?** Call Sandra Blackwell, Event Coordinator, toll-free at (888) 220-8111